## Aula de TADI

Tabela de frequência, Medidas de Posição Central Separatrizes

## **Média Simples**

A média aritmética simples (MAS) é calculada dividindo-se a soma dos valores (S) pela quantidade de valores (n), onde:

$$
MAS = \frac{x1 + x2 + x3 + ... + xn}{n}
$$
  
(49)  
(49)  
(49)  
(50)  
(52)  
(49)  
(55)

Figura 7.1: A média é um valor capaz de representar um conjunto de valores diversos. Veja como o valor 50 está próximo aos outros valores do conjunto.

Ponderar, portanto, significa pesar, apreciar, considerar. Logo, uma média aritmética ponderada é aquela que vai levar em consideração o peso que cada valor vai ter para o seu cálculo.

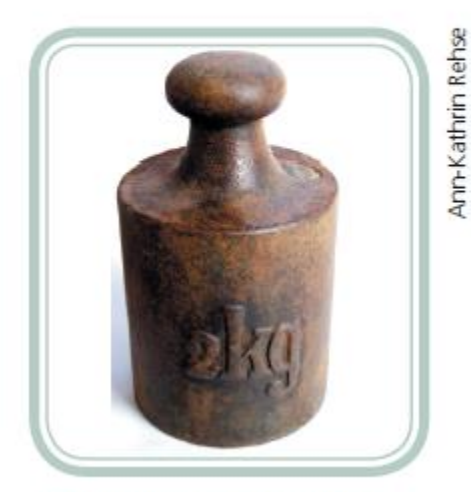

Fonte: www.sxc.hu/photo/481420

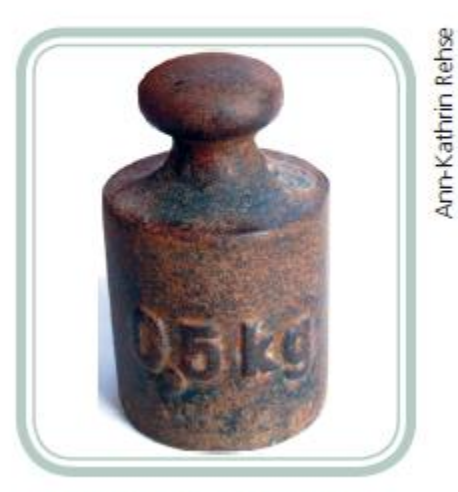

Fonte: www.sxc.hu/photo/481419

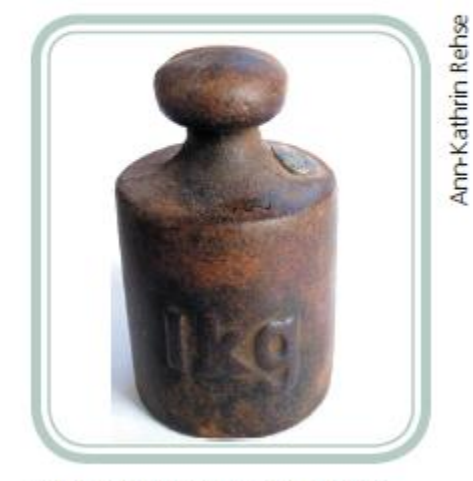

Fonte: www.sxc.hu/photo/481418

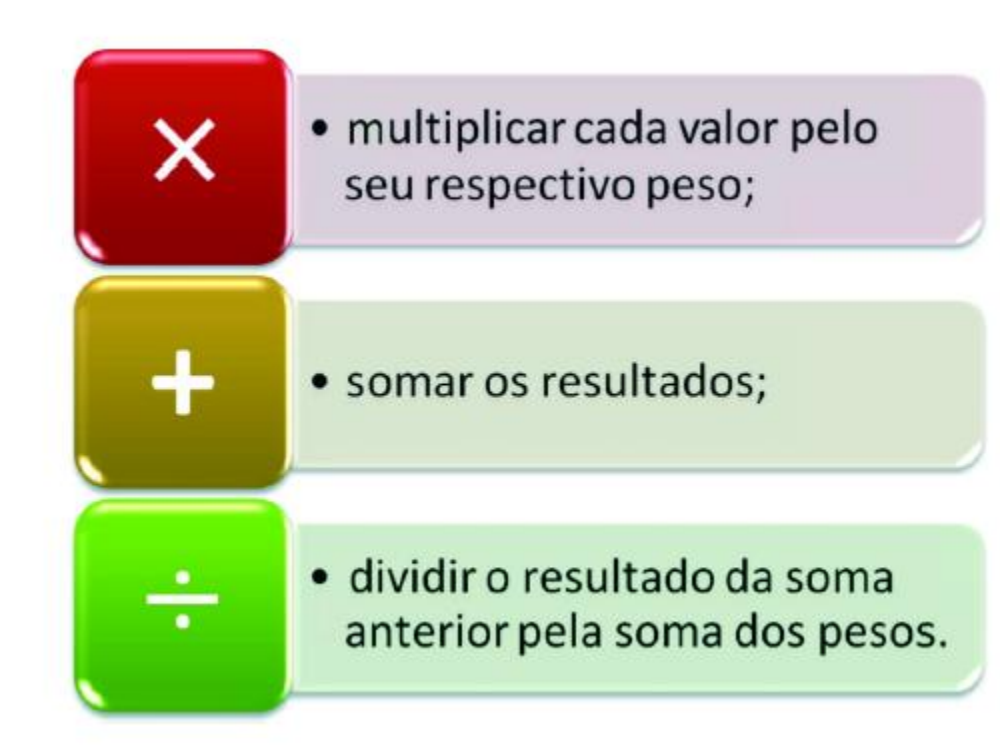

Um aluno fez três provas de Matemática e tirou as seguintes notas: 5, 7 e 8. Porém, as provas tinham pesos diferentes: 2, 1 e 2, respectivamente. Assim, qual é a média aritmética ponderada (MAP) das notas desse aluno?

Um aluno fez três provas de Matemática e tirou as seguintes notas: 5, 7 e 8. Porém, as provas tinham pesos diferentes: 2, 1 e 2, respectivamente. Assim, qual é a média aritmética ponderada (MAP) das notas desse aluno?

$$
MAP = \frac{5 \times 2 + 7 \times 1 + 8 \times 2}{2 + 1 + 2} = \frac{10 + 7 + 16}{5}
$$
  
MAP =  $\frac{33}{5}$  = 6,6

**Nota: quando você tiver uma tabela de frequência, as frequências absolutas são os pesos!!**

$$
\bar{x} = \frac{\sum_{i=1}^{n} x_i f_i}{\sum_{i=1}^{n} f_i}
$$

$$
\bar{x} = \frac{\sum_{i=1}^{n} x_i f_i}{N}
$$

### **Média Geométrica**

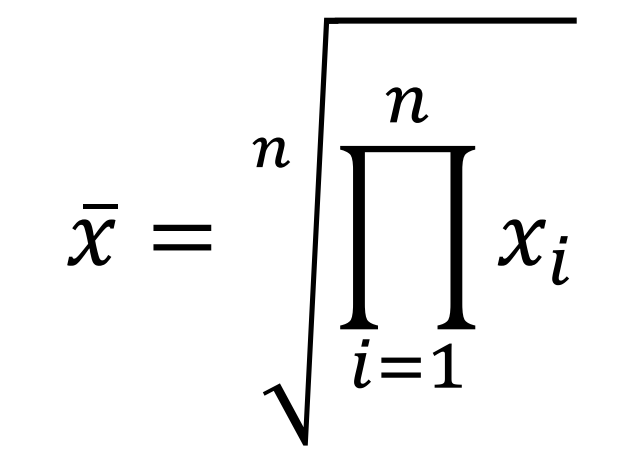

## **Média Geométrica**

$$
\bar{x} = \sqrt[n]{\prod_{i=1}^{n} x_i}
$$

Exemplo: X={ 3, 9, 27}

Qual o valor da média geométrica?

## **Média Geométrica**

Exemplo: X={ 3, 9, 27}

Qual o valor da média geométrica?

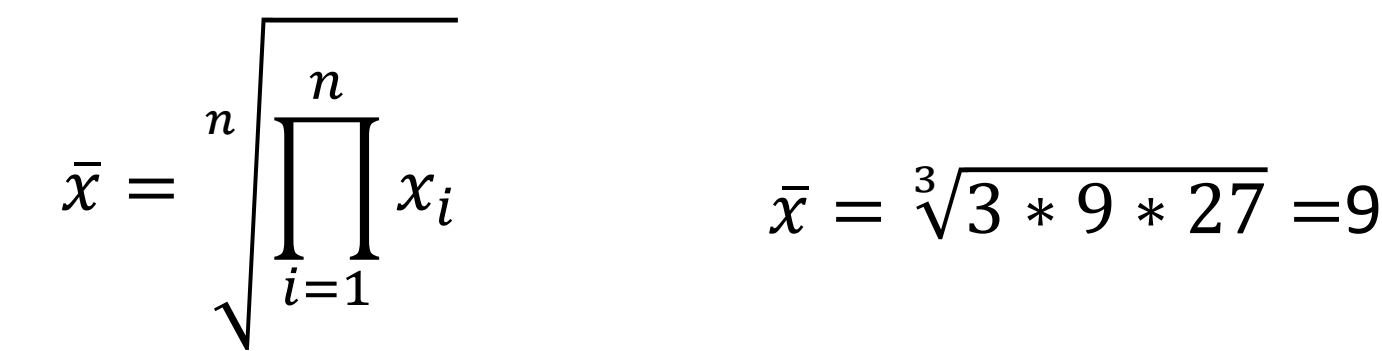

## **Média Geométrica (taxas e juros)**

$$
\bar{J} = \sqrt[n]{\prod_{i=1}^{n} (1 + r_i)}
$$

 $r_i$  =Taxas de juros ou taxas de crescimento nos periódos i=1 a n  $\overline{J}$  =taxa de juro média ou taxa de crescimento média

## **Média Geométrica (valor final)**

# $V = P_0 (1 + \bar{J})^n$

 $V =$  investimento inicial  $P_0$  multiplicado pelo fator de crescimento médio elevado ao número de período  $\overline{I}$  =taxa de juro média (1+j) = fator de crescimento médio e n o número de período Tabelas de frequências permite agrupar dados por meio das Frequências com que as observações aparecem no conjunto de dado ou nas classes.

Elas podem ser representadas graficamente.

Se os dados forem discretos, usar gráficos de colunas, Barras ou pizzas.

Se os dados forem contínuos, usar o histograma.

**DADOS BRUTOS:** Dados ainda não organizados ROL: É o arranjo dos DADOS BRUTOS em ordem crescente ou decrescente

**AMPLITUDE TOTAL (RANGE-R):** É a diferença entre o maior e o menor valor

FREQÜÊNCIA ABSOLUTA: É o número de vezes que o elemento aparece na amostra, ou o número de elementos pertencentes a uma classe.

**LIMITE DAS CLASSES:** 1,35 ----------- 1,40

**PONTOS MÉDIOS DAS CLASSES:** PM<sub>(i</sub>

$$
V_{ij} = \frac{LimSup_{(i)} + LimInf_{(i)}}{2}
$$

FREQÜÊNCIA ACUMULADA DIRETA: É a soma das frequências absolutas começando pelo menor valor

**FREQÜÊNCIA RELATIVA:** É a percentagem do valor dos dados em relação ao total da amostra.

$$
f_i = \frac{Freq.Abs.Classe_{(i)}}{n} \qquad \text{onde} \qquad \sum_{i=1}^{n} f_i = 1 \qquad (100\%
$$

## **Separatrizes**

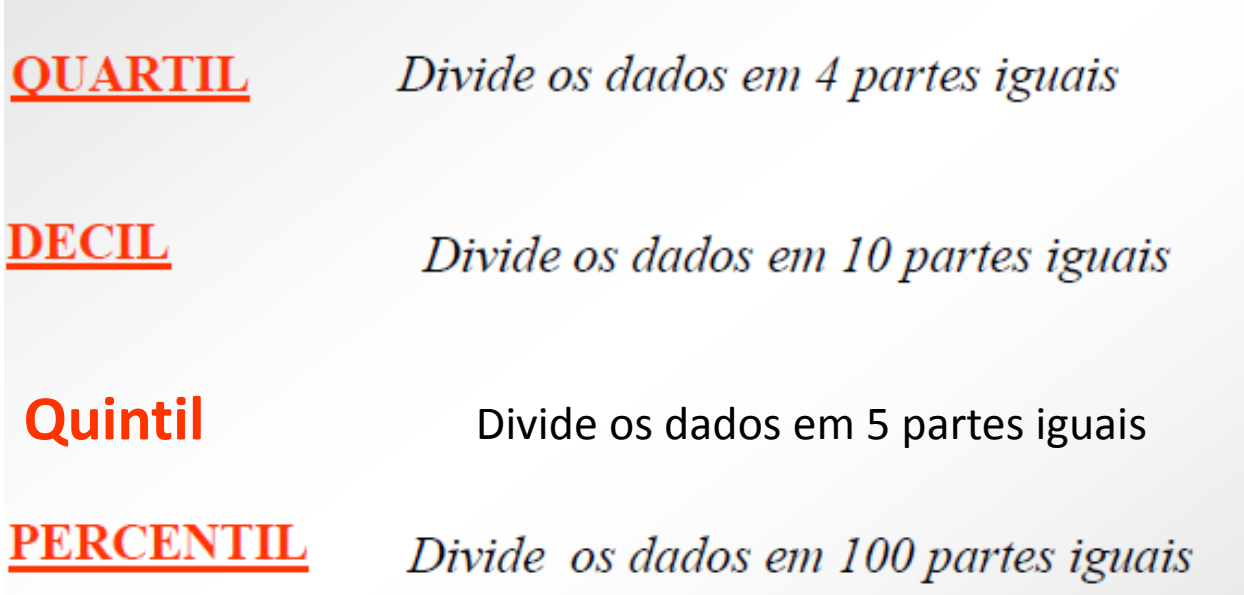

(ii) Para dados Agrupados

Observando-se a Fac<sub>i</sub> procura-se:  $n/2$  $\longrightarrow$  n ímpar Média $\{n/2; n/2+1\} \longrightarrow$ n par

Exemplo

2 3 2 4 3 4 4 2 1 1

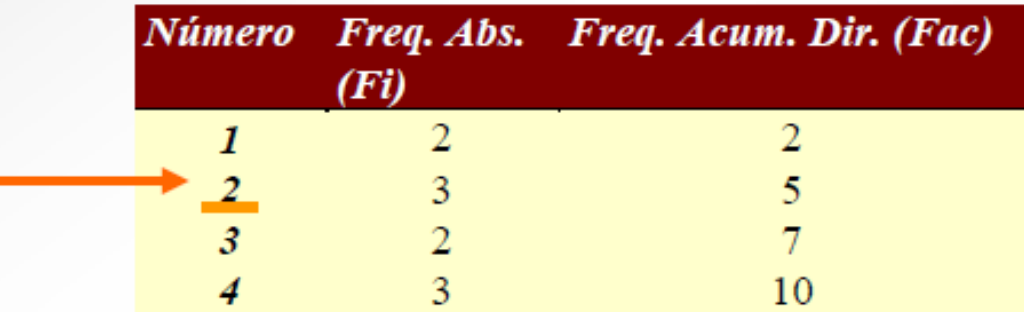

 $(par)$  $n = 10$  $n/2 = 5^{\circ}$  elemento  $MEDIANA = (2+3)/2 = 2,5$  $n/2 + 1 = 6$ ° elemento

Nos quartis, a série é dividida em quatro partes iguais, com o mesmo número de elementos, de tal forma que cada intervalo do quartil contenha 25% dos elementos coletados.

Os elementos separatrizes da série são  $Q_1$ ,  $Q_2$  e  $Q_3$ .

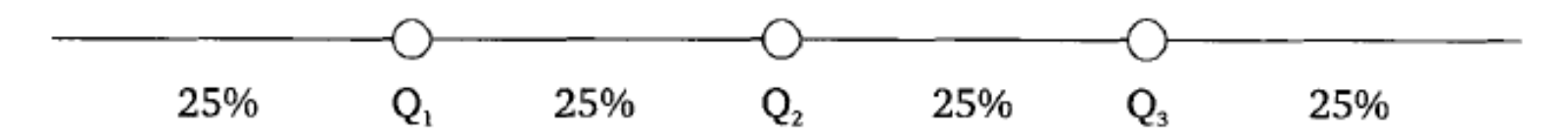

Interpretação dos quartis:

• O primeiro quartil  $(Q_1)$  separa os primeiros 25% dos elementos da série.

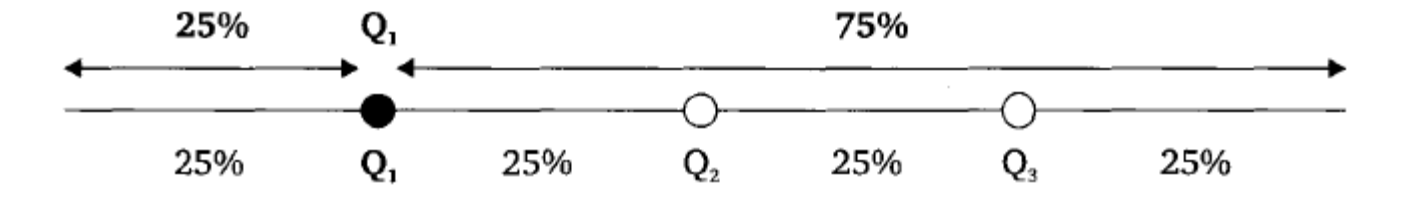

• O segundo quartil  $(Q_2)$  separa os primeiros 50% (25% + 25%) dos elementos da série.

Obs.: O segundo quartil (Q2) sempre será igual a mediana  $(M_a)$  da série.

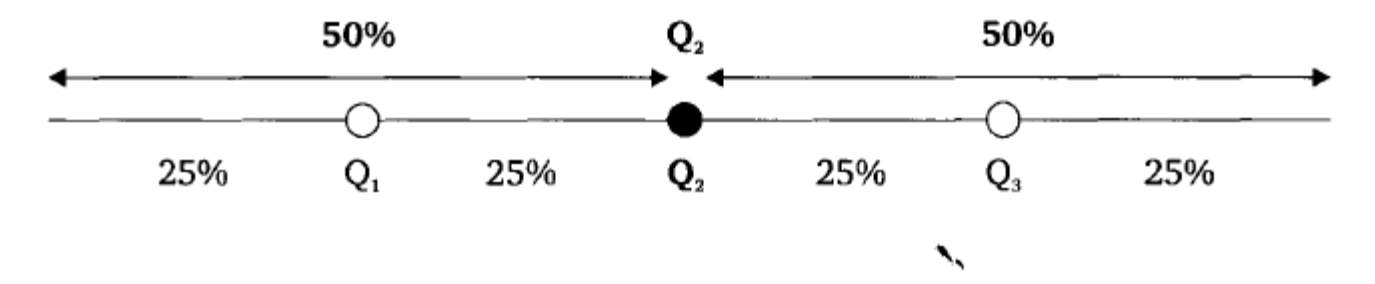

• O terceiro quartil  $(Q_3)$  separa os primeiros 75% (25% + 25% + 25%) dos elementos da série.

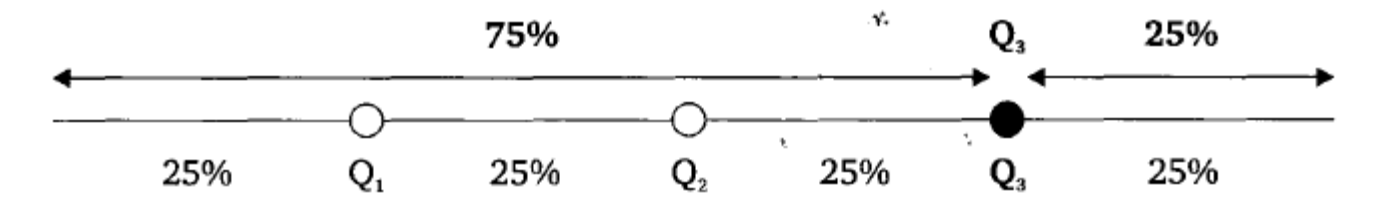

Exemplo 8.1 Dado o conjunto de valores: 7, 13, 5, 12, 16, 4, 9, 15, 6. Calcule os quartis  $Q_1$ ;  $Q_2$  e  $Q_3$ .

Solução:

Considere o conjunto de valores ordenados segundo um critério de grandeza.

- 4, 5, 6, 7, 9, 12, 13, 15, 16
- $Q_2$ : Determina-se em primeiro lugar o valor do segundo quartil  $(Q_2)$ .

$$
\begin{array}{cccc}\n4, & 5, & 6, & 7, & 9, & 12, & 13, & 15, & 16 \\
\hline\n50\% & & & Q_2 & & 50\% \n\end{array}
$$

 $Q_2 = M_d = 9$  = mediana de todos os elementos da série

•  $Q_i$ : Para o cálculo do quartil  $Q_i$ , basta calcular a mediana da primeira metade do conjunto.

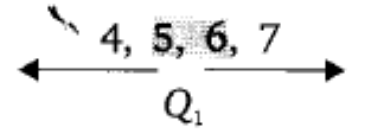

 $Q_1 = \frac{5+6}{2} = 5,5 = \text{median}$ a da primeira metade dos elementos da série.

•  $Q_{\alpha}$ : para o cálculo do quartil  $Q_{\alpha}$ , basta calcular a mediana da segunda metade do conjunto.

$$
\longleftrightarrow \frac{12, 13, 15, 16}{Q_3}
$$

Resp.:  $Q_1 = 5.5$ ;  $Q_2 = 9$  e  $Q_3 = 14$ .  $Q_3 = \frac{13 + 15}{2} = 14$  = mediana da segunda metade dos elementos da série.

### 8.1.2 Cálculo dos quartis para dados agrupados sem intervalo de classe

No cálculo dos quartis para dados agrupados sem intervalo de classe, utilizam-se técnicas semelhantes àquelas do cálculo da mediana.

Isso significa que a localização da posição do quartil na série é verificada pela frequência acumulada (Fac). Sendo assim, devemos acrescentar à tabela de distribuição de frequência uma coluna que contenha os cálculos da frequência acumulada (Fac).

Os quartis  $Q_1$ ,  $Q_2$  e  $Q_3$  podem ser generalizados pela notação  $Q_k$ , sendo que o quartil considerado é representado por k.

Representação: Q.

- $k = 1 \rightarrow Q_1$
- $k = 2 \rightarrow Q_2$
- $k = 3 \rightarrow Q$

Cálculo do quartil  $Q_{\nu}$ .

**Definição:** quartil  $Q_k$  é o valor da variável que corresponde à classe desse quartil considerado.

· Inicialmente, calcular a posição do quartil  $Q_k$  para estabelecer em que classe se localiza o quartil considerado.

$$
Posicão Q_k = \frac{k \times n}{4}
$$

Sendo:

 $k =$  número do quartil considerado;

 $n = \sum f_i$  = número de elementos coletados na pesquisa.

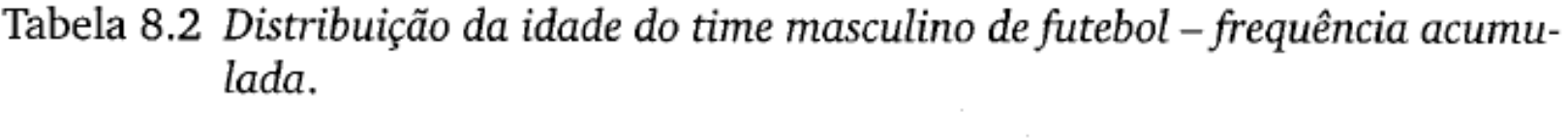

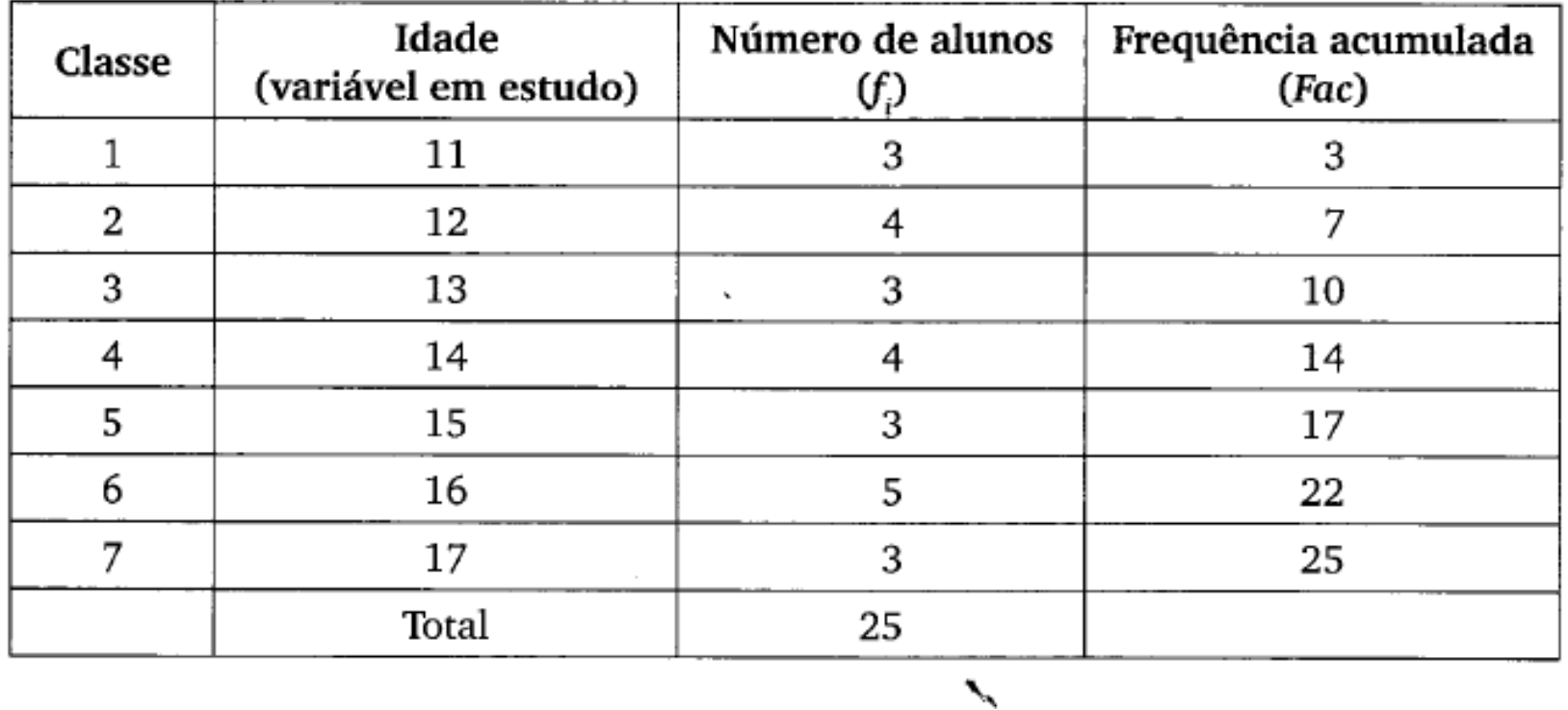

Para encontrar os quartis, primeiro determine a posição de cada um, ou seja, qual a linha da tabela encontra-se a cada um deles aplicando a fórmula:

$$
Posição Q_k = \frac{k \times n}{4}
$$

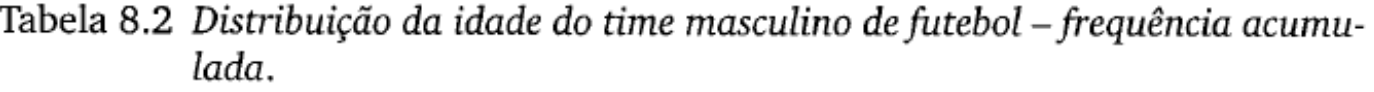

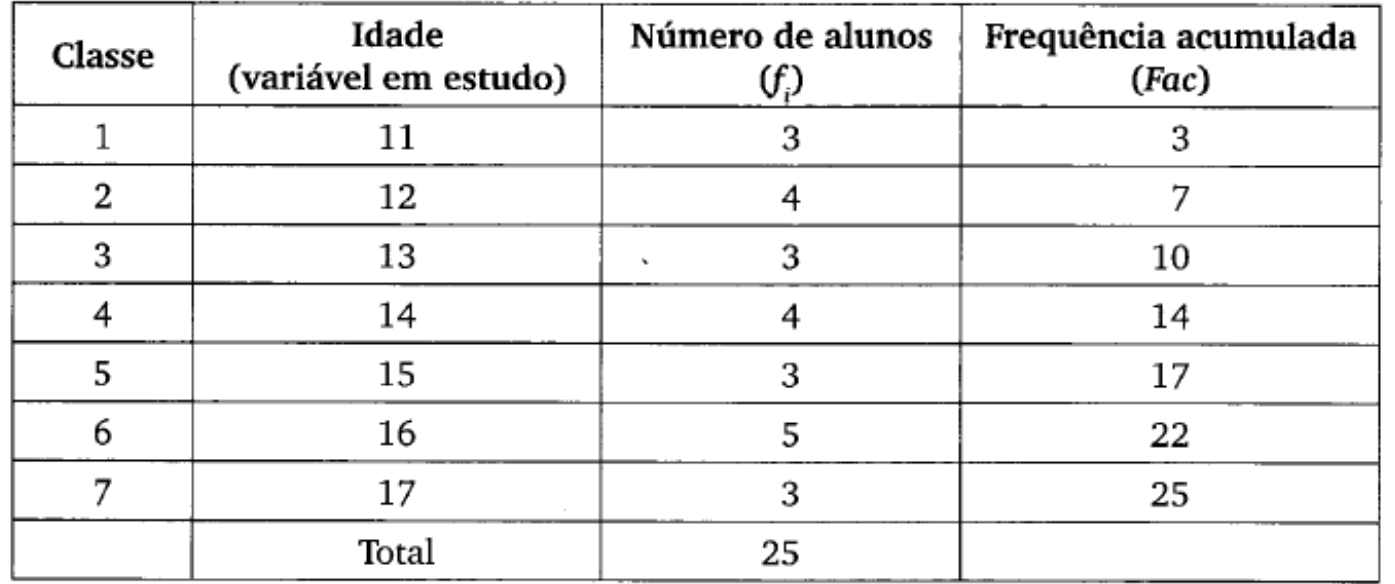

$$
Posição Q_k = \frac{k \times n}{4}
$$

 $Q_1 = \frac{1 \times 25}{4} = 6,25 \rightarrow Positionado$  na 2<sup>ª</sup> classe

$$
Q_2 = \frac{2 \times 25}{4} = 12,5 \rightarrow \text{Positionado na } 4^a \text{ classe}
$$

$$
Q_3 = \frac{3 \times 25}{4} = 18,75 \rightarrow \text{Positionado na } 6^a \text{ classe}
$$

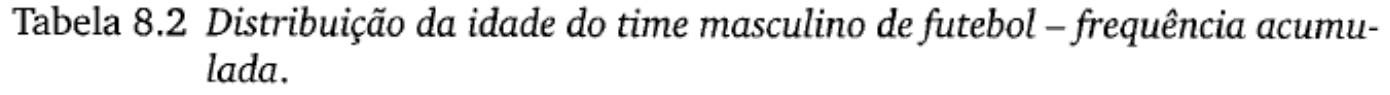

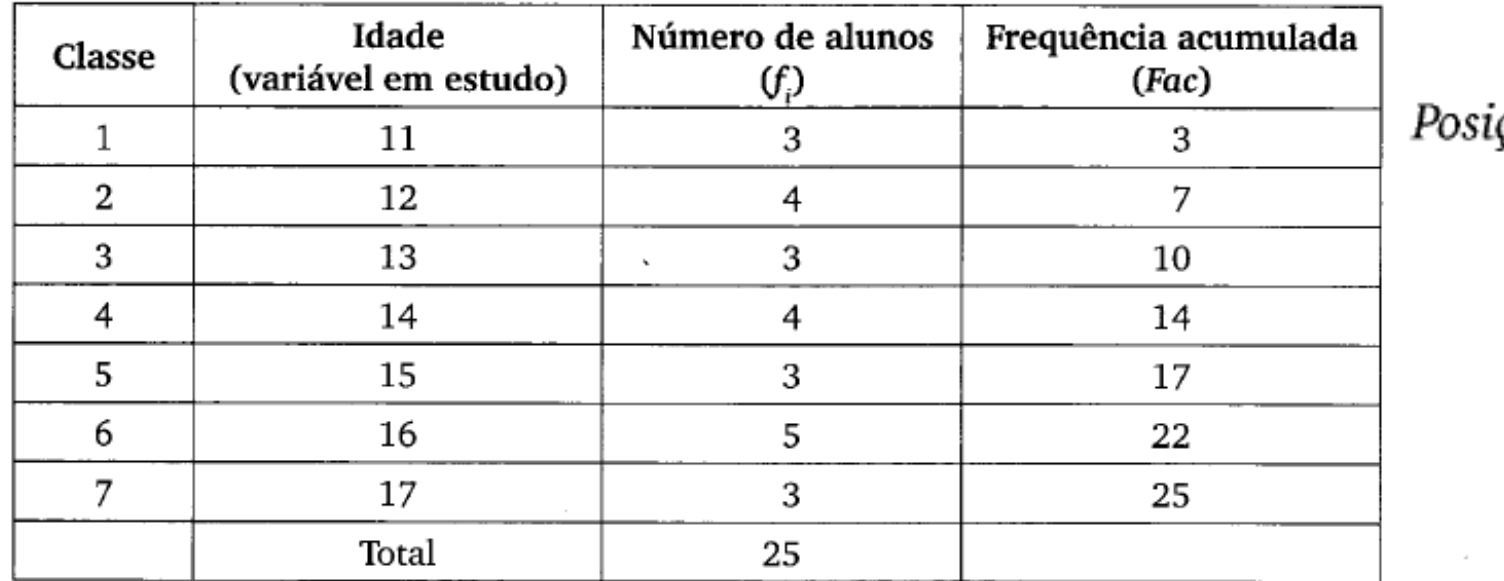

 $\overline{\mathbb{R}^n}$ 

$$
Posi\zeta\tilde{a}o\ Q_{k}=\frac{k\times n}{4}.
$$

$$
Q_1 = \frac{1 \times 25}{4} \approx 6,25 \rightarrow Positionado na 2^{\alpha} classes
$$

 $\mathcal{O}(\mathcal{O}_\mathcal{O})$  . We have  $\mathcal{O}(\mathcal{O}_\mathcal{O})$ 

$$
Q_i = 12 \text{ anos}
$$

$$
Q_2 = \frac{2 \times 25}{4} = 12,5 \rightarrow \text{Positionado na } 4^a \text{ classe}
$$

$$
Q_{2} = 14 \text{ anos}
$$

$$
Q_{3} = \frac{3 \times 25}{4} = 18,75 \rightarrow Positionado na 6^a classes
$$

$$
Q_{3} = 16 \text{ anos}
$$

Interpretação dos quartis:

**Primeiro quartil (Q,):** 25% dos alunos têm idade menor ou igual a 12 anos (Q<sub>1</sub>) e 75% têm idade maior ou igual a 12 anos.

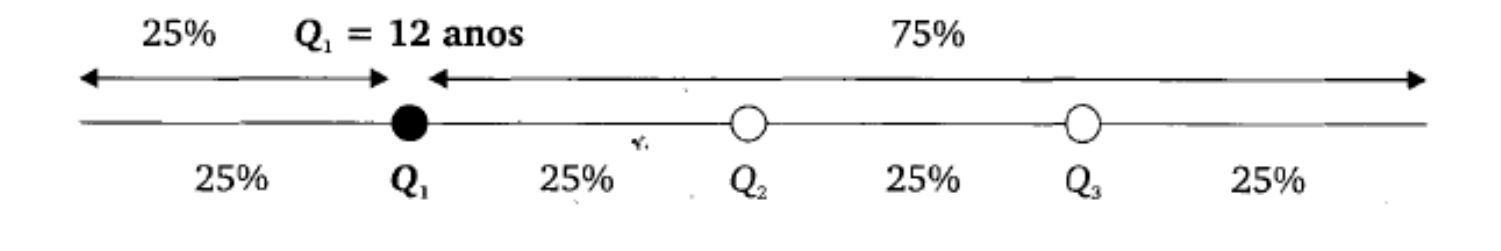

**Segundo quartil (Q<sub>2</sub>):** 50% dos alunos têm idade menor ou igual a 14 anos  $(Q_2)$  e 50% têm idade maior ou igual a 14 anos.

 $\mathbf{r}_\mathrm{a}$ 

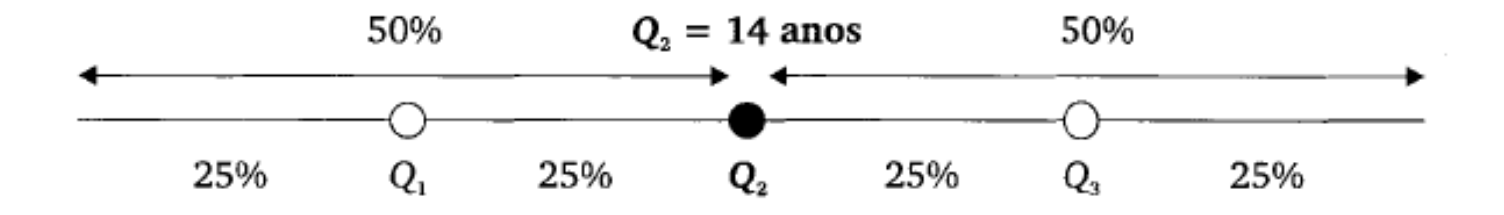

**Terceiro quartil (** $Q_3$ **):** 75% dos alunos têm idade menor ou igual a 16 anos  $(Q<sub>2</sub>)$  e 25% têm idade maior ou igual a 16 anos.

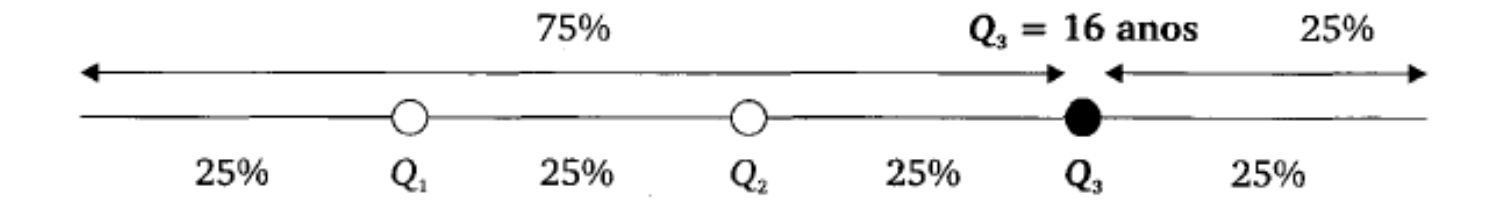

### 8.1.3 Cálculo dos quartis para dados agrupados com intervalo de classe

No cálculo dos quartis para dados agrupados com intervalo de classe, utilizam-se técnicas semelhantes àquelas do cálculo dos quartis para dados agrupados sem intervalo de classe.

• Inicialmente calcular a posição do quartil  $Q_k$  para estabelecer em que classe se localiza o quartil considerado.

$$
Posição Q_k = \frac{k \times n}{4}
$$

Sendo:

 $k =$  número do quartil considerado;

 $n = \sum f_i$  = número de elementos coletados na pesquisa.

• obtido o resultado para a Posição Q,, localize esse valor na coluna da frequência acumulada, para conhecer qual é a classe que corresponde a essa posição. Essa classe recebe o nome de "classe do quartil k";

### Nota: a frequência acumulada permite achar a classe que contém o valor dos quartis

#### Fórmula para achar o valor dos quartis

· determinar o valor da variável que corresponde ao quartil  $Q_k$ , através da fórmula a seguir.

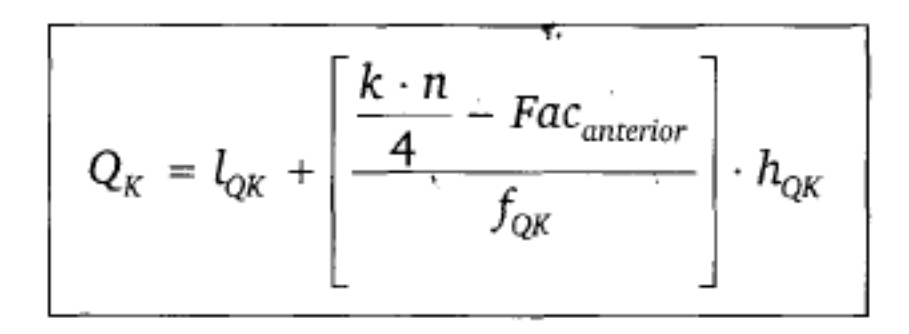

#### Sendo:

- $k =$  quartil considerado;
- $l_{\alpha k}$  = limite inferior do intervalo de classe do quartil considerado;
- $\mathit{Fac}_\mathit{anterior}$  = frequência acumulada da classe anterior à classe do quartil considerado:
- $f_{\rm{ok}}$  = frequência (simples) da classe do quartil considerado;
- $n =$  número total de elementos da amostra;

 $h_{\alpha k} = L_{\alpha k} - l_{\alpha k}$  = amplitude do intervalo de classe do quartil considerado.

**Exemplo 8.4** Numa fábrica de objetos de decoração, a distribuição do peso das peças fabricadas está registrada na Tabela 8.3. Calcule o valor dos quartis  $Q_1$ ;  $Q_2$  e  $Q_3$ .

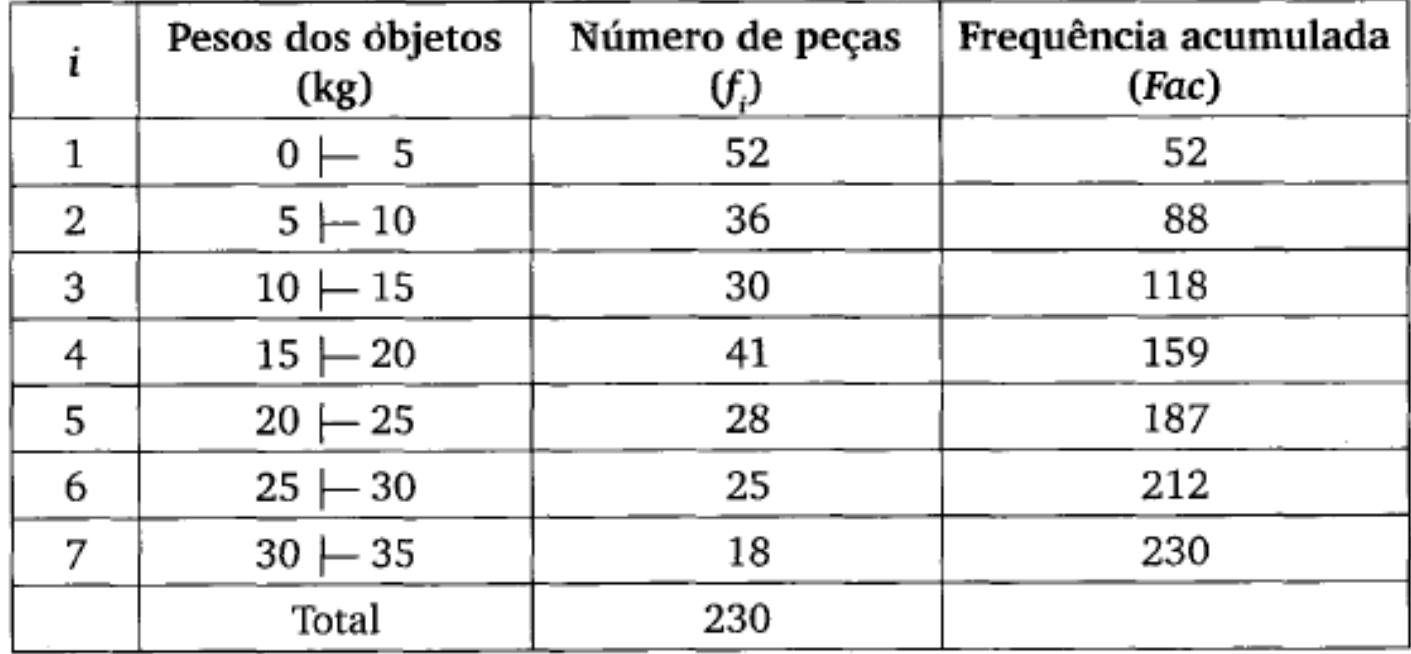

Tabela 8.4 Distribuição do peso dos objetos de decoração - frequência acumulada.

Posição  $Q_k = \frac{k \times n}{4} \rightarrow$ Posição  $Q_1 = \frac{1 \times 230}{4} = 57,5 \rightarrow$ Posicionado na segunda classe

**Exemplo 8.4** Numa fábrica de objetos de decoração, a distribuição do peso das peças fabricadas está registrada na Tabela 8.3. Calcule o valor dos quartis  $Q_1$ ;  $Q_2$  e  $Q_3$ .

Tabela 8.4 Distribuição do peso dos objetos de decoração - frequência acumulada.

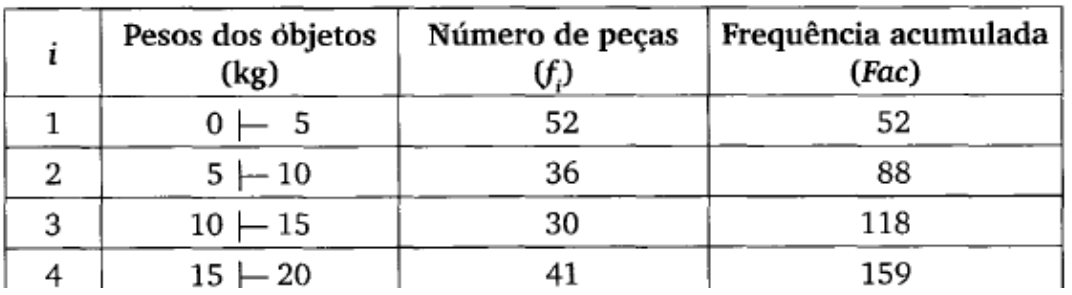

Observamos que a localização da posição 57,5, na coluna da frequência acumulada, ocorre na segunda classe.

A classe do quartil  $Q_1$  é a segunda classe.

O quartil  $Q_1$  é calculado pela fórmula:

$$
Q_K = l_{QK} + \left[\frac{\frac{k \cdot n}{4} - Fac_{\text{anterior}}}{f_{QK}}\right] \cdot h_{QK} \rightarrow Q_1 = l_{Q1} + \left[\frac{1 \times 230}{4} - Fac_{\text{anterior}}\right] \cdot h_{Q1}
$$

$$
Q_1 = 5 + \left[\frac{57,5 - 52}{36}\right] \cdot 5 \qquad \rightarrow \qquad \boxed{Q_1 = 5,76 \text{ kg}}
$$

**Exemplo 8.5** Na empresa Sarandi Ltda., o salário dos funcionários do setor de vendas embute as comissões sobre as vendas realizadas. Tomando como base os salários, a empresa divide os funcionários em quatro categorias:

- os 25% menos produtivos = categoria C;
- os 25% seguintes  $=$  categoria B;
- os 25% seguintes mais produtivos  $=$  categoria A;
- os 25% restantes  $=$  categoria especial.

Quais são os salários limites das categorias estabelecidas pela empresa?

Solução: para estabelecer os salários limites das categorias estabelecidas pela empresa, faremos os cálculos dos quartis.

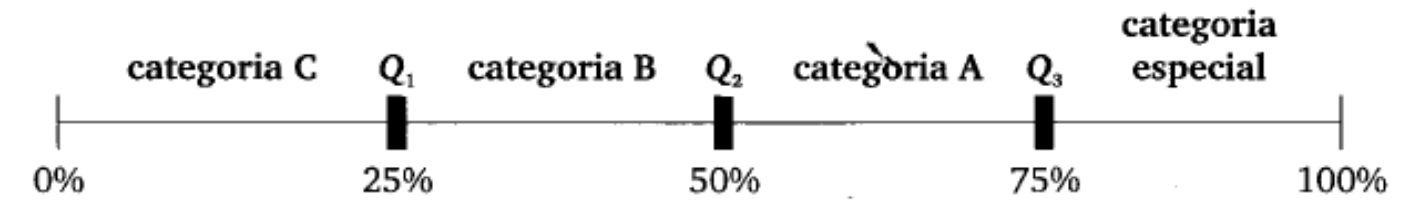

Tabela 8.6 Distribuição salarial dos funcionários do setor de vendas - frequência acumulada.

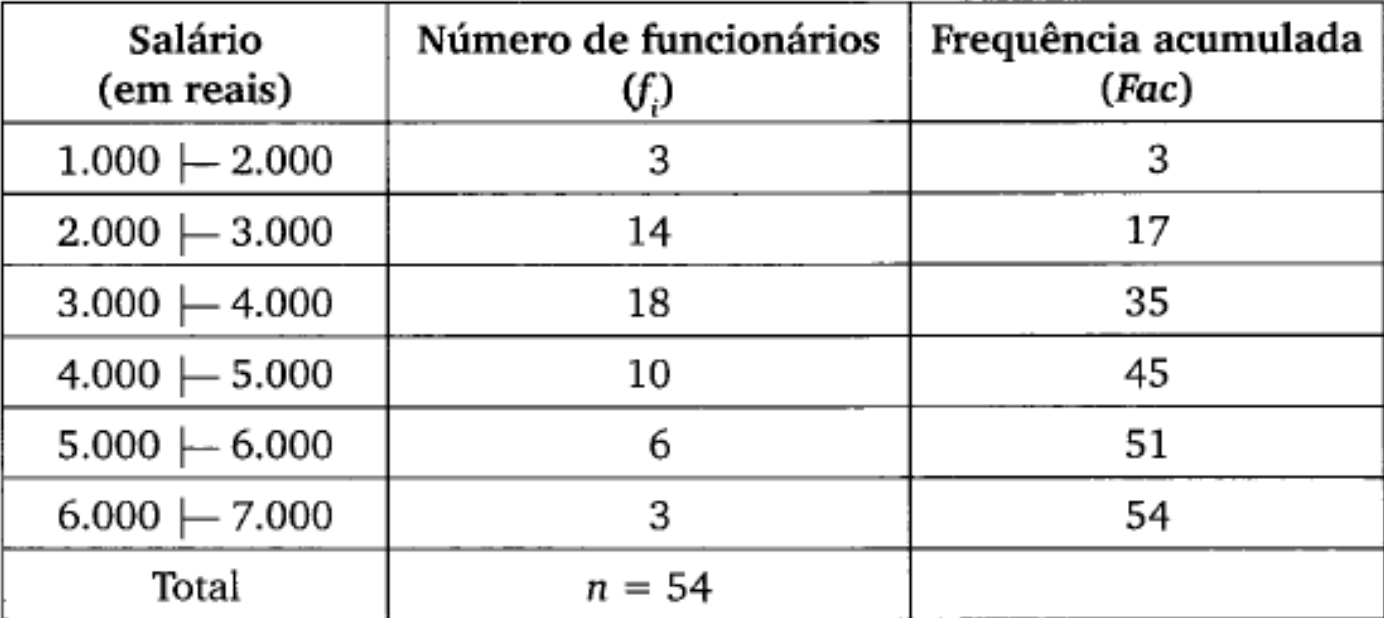

Tabela 8.6 Distribuição salarial dos funcionários do setor de vendas - frequência acumulada.

| Salário<br>(em reais)    | Número de funcionários<br>G) | Frequência acumulada<br>(Fac) |
|--------------------------|------------------------------|-------------------------------|
| $1.000 - 2.000$          |                              |                               |
| $2.000 \leftarrow 3.000$ |                              | 17                            |
| $3.000 + 4.000$          | 18                           | 35                            |
| $4.000 \leftarrow 5.000$ |                              | 45                            |

• Cálculo do quartil  $Q_2$  ( $k = 2$ )

Posição 
$$
Q_k = \frac{k \times n}{4} \rightarrow \text{Posição } Q_2 = \frac{2 \times 54}{4} = 27 \rightarrow \text{Posicionado na terceira classe}
$$

A classe do quartil  $Q_2$  é a terceira classe.

$$
Q_2 = l_{Q2} + \left[\frac{2 \times 54}{4} - Fac_{\text{anterio*}}\right] \cdot h_{Q2} \rightarrow Q_2 = 3.000 + \left[\frac{27 - 17}{18}\right] \cdot 1.000
$$
  
 $Q_2 = \text{RS } 3.555,56$ 

Tabela 8.6 Distribuição salarial dos funcionários do setor de vendas - frequência acumulada.

| Número de funcionários<br>$(f_i)$ | Frequência acumulada<br>(Fac) |
|-----------------------------------|-------------------------------|
|                                   |                               |
| 14                                | 17                            |
| 18                                | 35                            |
| 10                                | 45                            |
|                                   |                               |
|                                   |                               |

• Cálculo do quartil  $Q_3$  ( $k = 3$ )

Posição  $Q_k = \frac{k \times n}{4} \rightarrow$  Posição  $Q_3 = \frac{3 \times 54}{4} = 40,5 \rightarrow$  Posicionado na quarta classe

A classe do quartil  $Q_3$  é a quarta classe.

$$
Q_3 = l_{Q3} + \left[ \frac{\frac{3 \times 54}{4} - Fac_{\text{anterior}}}{f_{Q3}} \right] \cdot h_{Q3} \rightarrow Q_3 = 4.000 + \left[ \frac{40, 5 - 35}{10} \right] \cdot 1.000
$$
  

$$
Q_3 = \text{RS } 4.550,00
$$

Resposta: os salários limites das categorias estabelecidas pela empresa são:

- categoria C (os 25% menos produtivos) = salários entre R\$ 1.000,00 e R\$ 2.750,00;
- categoria B (os 25% seguintes) = salários entre R\$ 2.750,00 e R\$ 3.555,56;
- categoria A (os 25% seguintes mais produtivos) = salários entre R\$ 3.555,56 e R\$ 4.550,00;
- categoria especial (os 25% restantes) = salários entre R\$ 4.550,00 e R\$ 7.000,00.

## Em um box plot são apresentados 5 estatísticas: o  $\text{minimo, o} \upharpoonright$   $\qquad \qquad \qquad \qquad \qquad$ terceiro quartil e o máximo. Esse valores também são chamados de resumo do chamados de resumo do chamados de resumo do contra contra contra contra contra<br>Contra contra contra contra contra contra contra contra contra contra contra contra contra contra contra contr **números**.

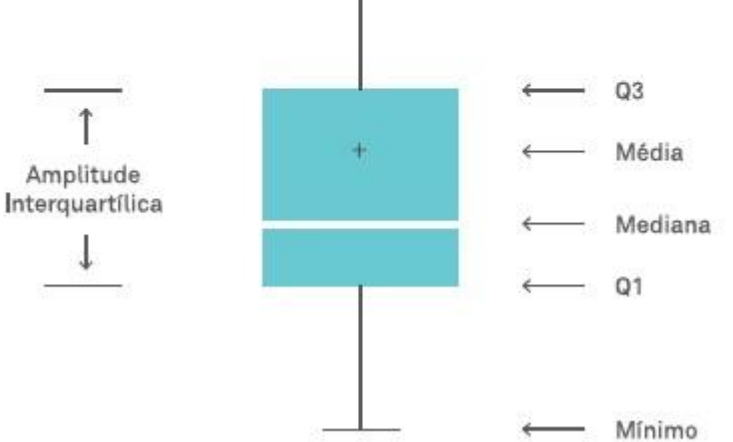

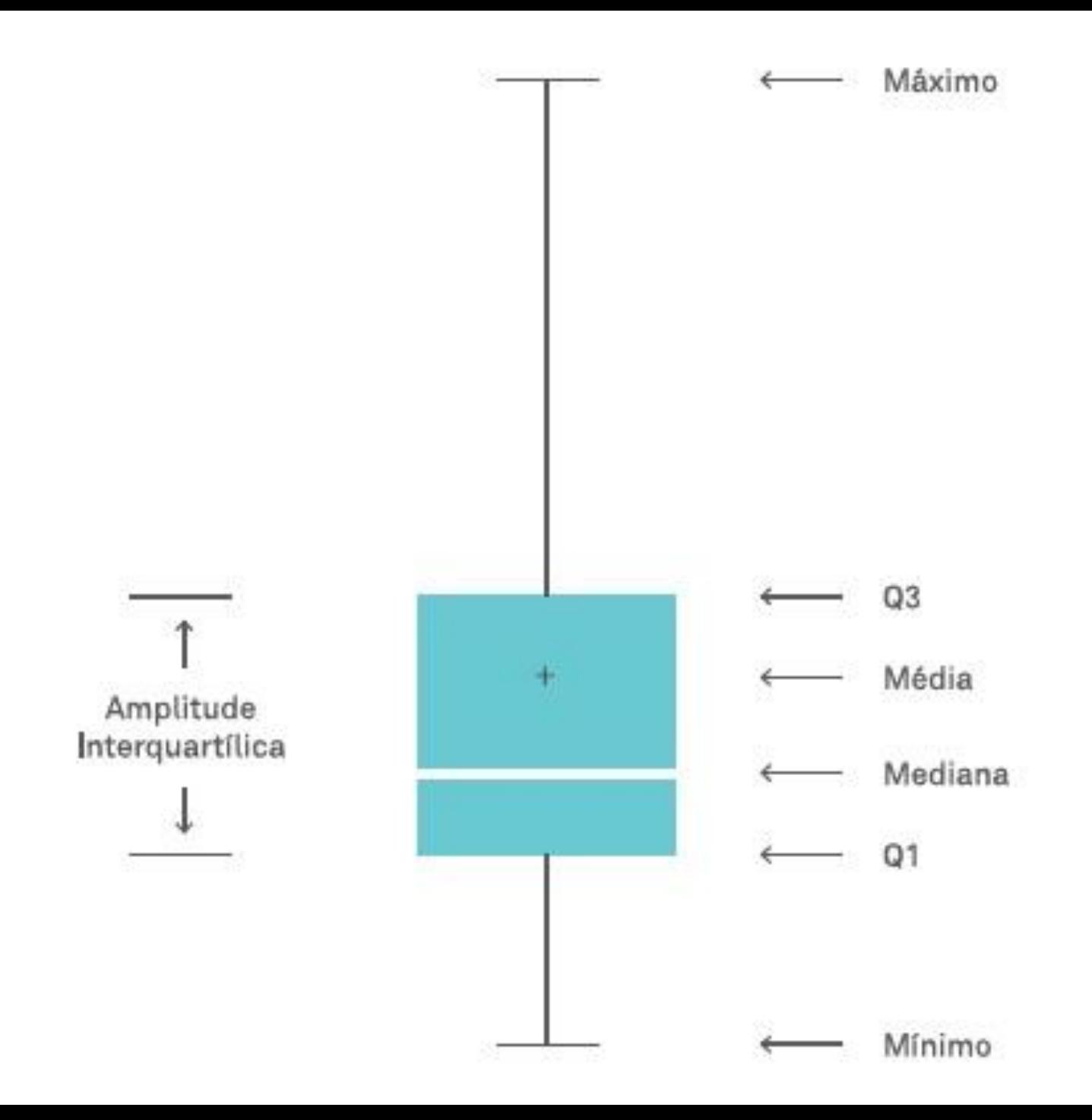

## **Interpretação**

O retângulo contém 50% dos valores do conjunto de dados. A posição da linha mediana no retângulo informa sobre a assimetria da distribuição. Uma distribuição simétrica teria a mediana no centro do retângulo. Se a mediana é próxima de Q1, então, os dados são positivamente assimétricos. Se a mediana é próxima de Q3 os dados são negativamente assimétricos. No exemplo que você pode observar, a seguir, a [distribuição](http://www.escolaedti.com.br/como-entender-a-variacao/) dos dados é simétrica.

Os outliers em um box plot aparecem como pontos ou asteriscos fora das "linhas" desenhadas. Perceba que no exemplo que temos um outlier representado pelo ponto no começo do gráfico.

Os outliers serão os valores fora de Q1-1.5\*(Q3-Q1) e Q3+1.5\*(Q3 -Q1)

Veja mais em https://www.escolaedti.com.br/o-que-e-um-box-plot/

### 8.2.1 Cálculo dos decis para dados agrupados com intervalo de classe

No cálculo dos decis para dados agrupados com intervalo de classe, utilizamse técnicas semelhantes àquelas do cálculo dos quartis para dados agrupados com intervalo de classe.

A localização da posição do decil  $D_k$  na série é verificada pela frequência acumulada (Fac). Sendo assim, devemos acrescentar à tabela de distribuição de frequência uma coluna que contenha os cálculos da frequência acumulada (Fac).

Cálculo do decil  $D_{\iota}$ :

• inicialmente, calcular a posição do quartil  $Q_k$  para estabelecer em que classe se localiza o quartil considerado.

$$
Posição D_k = \frac{k \times n}{10}
$$

Sendo:

 $k =$  número do decil considerado;

 $n = \sum f_i$  = número de elementos coletados na pesquisa.

· obtido o resultado para a posição  $D_k$ , localize esse valor na coluna da frequência acumulada, para conhecer qual é a classe que corresponde a essa posição. Essa classe recebe o nome de "classe do decil k";

• determinar o valor da variável que corresponde ao decil  $D_{k}$  através da fórmula a seguir.

$$
D_K = l_{DK} + \left[\frac{\frac{k \cdot n}{10} - Fac_{anterior}}{f_{DK}}\right] \cdot h_{DK}
$$

### Sendo:

 $k =$  decil considerado;

$$
l_{pk}
$$
 = limite inferior do intervalo de classe do decil considerado;

 $Fac_{\text{interior}}$  = frequência acumulada da classe anterior à classe do decil considerado;

 $f_{\rm Dk}$  = frequência (simples) da classe do decil considerado;

 $n =$  número total de elementos da amostra;

 $h_{pk} = L_{pk} - l_{pk}$  = amplitude do intervalo de classe do decil considerado.

### 8.3.1 Cálculo dos percentis para dados agrupados com intervalo de classe

No cálculo dos percentis para dados agrupados com intervalo de classe, utilizam-se técnicas semelhantes àquelas do cálculo dos quartis e decis para dados agrupados com intervalo de classe.

A localização da posição do percentil  $P_k$  na série é verificada pela frequência acumulada (Fac). Sendo assim, devemos acrescentar à tabela de distribuição de frequência uma coluna que contenha os cálculos da frequência acumulada (Fac).

Cálculo do percentil  $P_{k}$ .

• Inicialmente, calcular a posição do percentil  $P_k$  para estabelecer em que classe se localiza o percentil considerado.

Posição  $P_k = k \times n$ 100

$$
P_K = l_{PK} + \left[\frac{\frac{k \cdot n}{100} - Fac_{anterior}}{f_{PK}}\right] \cdot h_{PK}
$$

Sendo:

 $k =$  percentil considerado;

 $l_{p_k}$  = limite inferior do intervalo de classe do percentil considerado;

 $Fac_{\textit{auterior}}$  = frequência acumulada da classe anterior à classe do percentil considerado;

 $f_{p_k}$  = frequência (simples) da classe do percentil considerado;

 $n =$  número total de elementos da amostra;

 $h_{p_k} = L_{p_k} - l_{p_k}$  = amplitude do intervalo de classe do percentil considerado.

Exemplo 8.9 Reconsidere o Exemplo 8.7, em que uma fábrica de agasalhos infanto-invenil realiza uma pesquisa sobre as estaturas dos adolescentes que